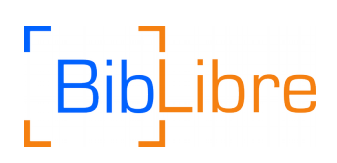

# Koha 17.11 Nouveautés

Koha 17.11.00 est une version majeure.

La version inclut 9 nouvelles fonctionnalités, 138 améliorations, 350 corrections de bugs.

# **Table des matières**

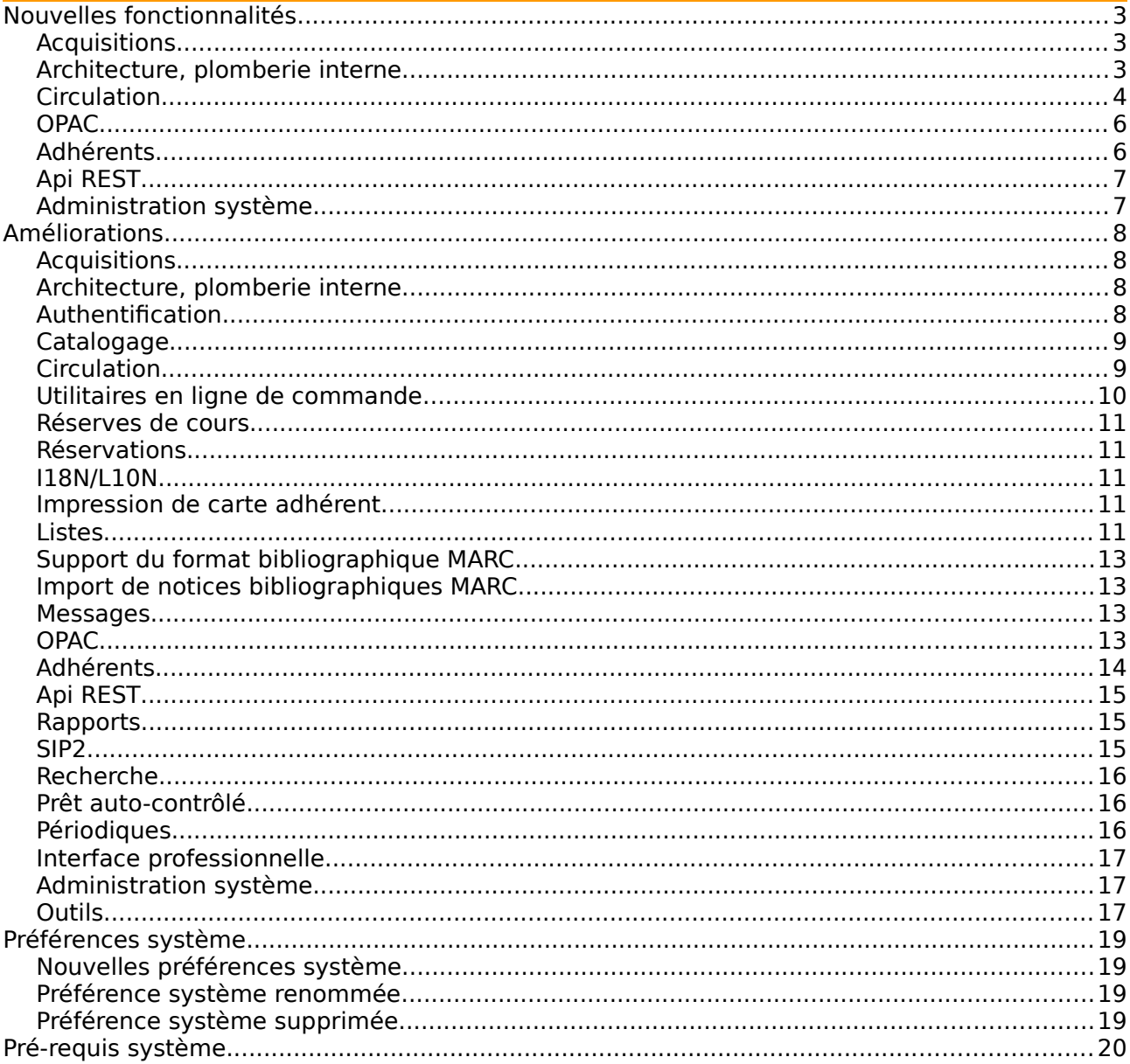

# **BibLibre**

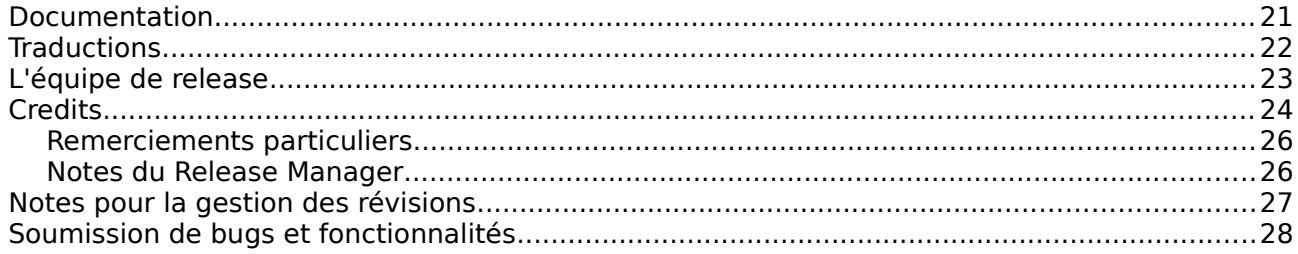

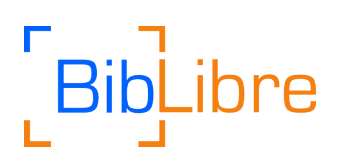

# <span id="page-2-2"></span>**Nouvelles fonctionnalités**

# <span id="page-2-1"></span>Acquisitions

• [\[15685\]](http://bugs.koha-community.org/bugzilla3/show_bug.cgi?id=15685) Permet que la création d'exemplaires (AcqCreateItem) soit paramétrable par panier

Ajouter un panier pour Akaaka

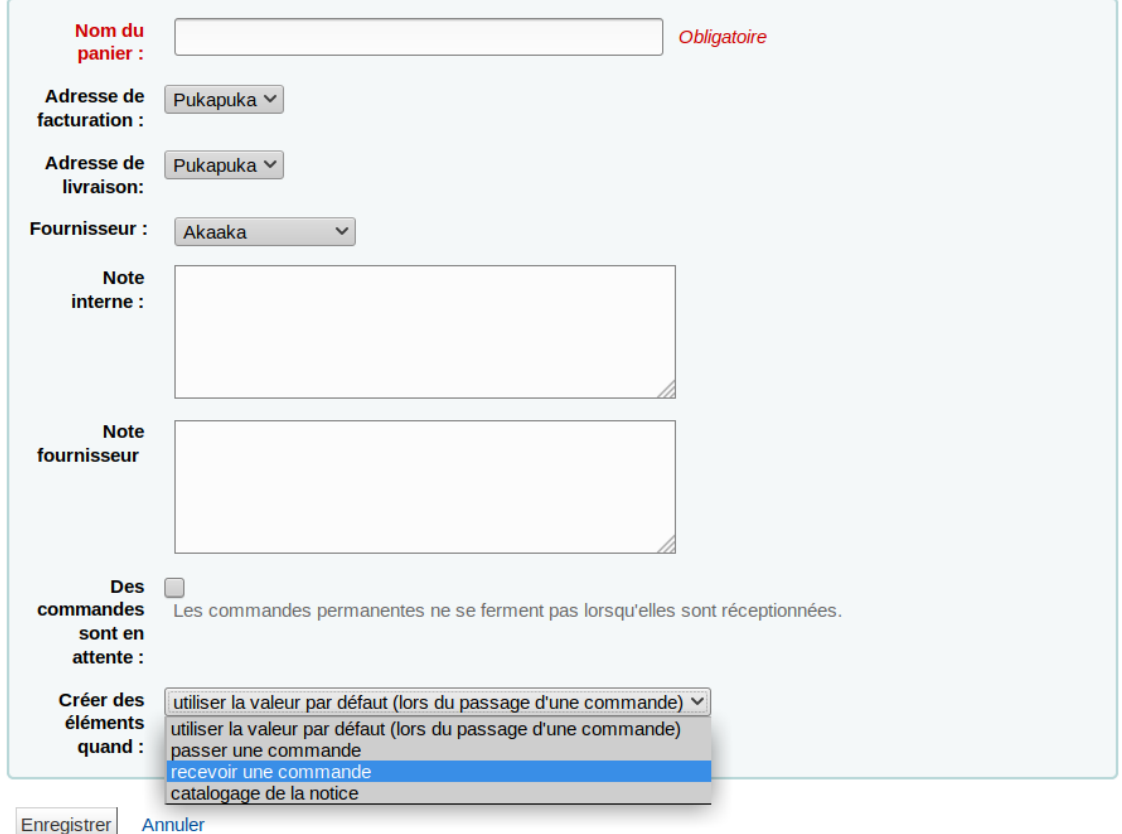

Le choix fait au niveau du panier, s'il est différent de la valeur par défaut, outrepasse la préférence système AcqCreateItem (à laquelle correspond la valeur par défaut).

<span id="page-2-0"></span>Architecture, plomberie interne

• [\[14826\]](http://bugs.koha-community.org/bugzilla3/show_bug.cgi?id=14826) Store account offsets

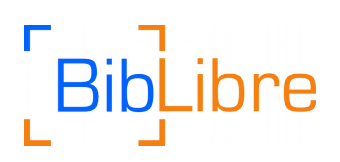

La table account offsets permet aux bibliothèques de connaître l'historique complet des frais et paiements dans Koha. Auparavant il n'y avait aucun moyen de relier directement les frais et les paiements. L'ajout de la table account offsets vous permet de savoir quels frais paient quelles amendes ou réciproquement. Cette donnée sera accessible via les rapports, et plus tard via l'interface professionnelle (via BZ2696)

La table accountoffsets n'existe plus, ajout des tables account offsets et account offset types, cette dernière stockant les types de transaction.

• [\[19173\]](http://bugs.koha-community.org/bugzilla3/show_bug.cgi?id=19173) Rendre le paiement en ligne à l'OPAC modulable

Ce développement permet d'ajouter de nouveaux moyens de paiement via l'utilisation de plugins Koha. Ceci donne plus de flexibilité aux institutions et un moyen plus facile d'intégrer des moyens de paiement locaux.

# <span id="page-3-0"></span>**Circulation**

• [\[7317\]](http://bugs.koha-community.org/bugzilla3/show_bug.cgi?id=7317) Ajoute un Module de Prêt entre Bibliothèques à la Circulation et à l'OPAC

Ajoute la possibilité de faire des demande de prêt entre bibliothèques (PEB) dans Koha. Les demandes de PEB sont répandues notamment dans les bibliothèques académiques ou spécialisées où l'utilisateur ou le bibliothécaire peut avoir besoin de demander un livre ou un article d'une bibliothèque externe comme la British Library (BLDSS) en utilisant leur service de PEB.

Le patch est livré avec 3 backends configurés – BLDSS, Freeform et un compte Dummy qui est celui par défaut pour tester. Le backend BLDSS permet aux utilisateurs de rechercher via l'API dans le stock de la British Library, et de faire les demandes. Le backend Freeform permet la demande de PEB en utilisant un formulaire manuel.

Les demandes de PEB peuvent être faites à partir de l'OPAC ou de l'interface professionnelle. L'utilisateur peut rechercher dans la base en backend et faire les demandes. De façon alternative, il peut créer des demandes en utilisant le formulaire manuel.

A partir de l'OPAC les utilisateurs peuvent voir et commenter leurs demandes (si activé). Dans l'interface professionnelle les bibliothécaires peuvent gérer les demandes faites à l'OPAC, les transmettre selon le backend (ex British Library). Sinon le système permet aux demandes d'être faites avec des bibliothèques associées. Les bibliothèques associées peuvent être identifiées par une catégorie adhérent de type Organisation et les demandes peuvent ête envoyées à la bibliothèque associée par email.

Les informations concernant la demande, comme les liens aux adhérents, branches, statut de la demande, notes professionnelle ou de l'utilisateur, identifiant unique, sont stockées dans la base de données et peuvent être affichées, ou retrouvées via les rapports.

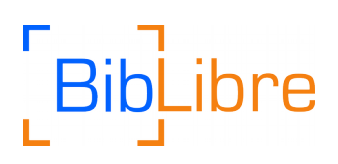

#### **New ILL request**

#### Search a dummy request

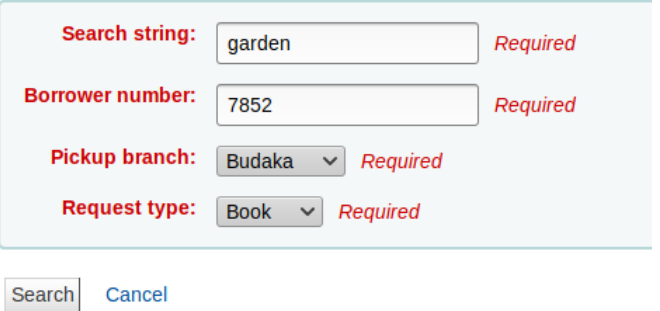

Accueil > ILL requests > New request

 $\equiv$  List requests + New ILL request

#### **New ILL request**

#### Select a dummy request

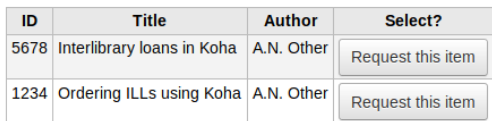

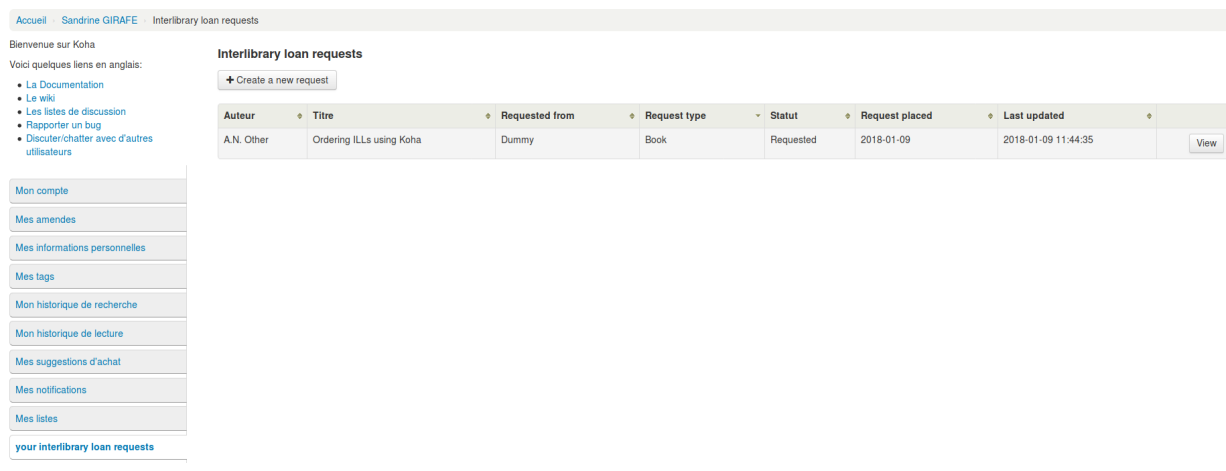

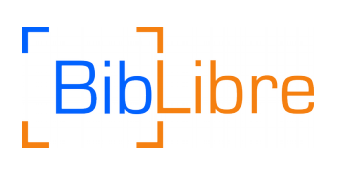

## <span id="page-5-1"></span>**OPAC**

• [\[2093\]](http://bugs.koha-community.org/bugzilla3/show_bug.cgi?id=2093) Ajoute un tableau de bord OPAC pour les utilisateurs connectés

Ajoute un résumé à l'OPAC une fois que l'utilisateur s'est connecté, qui affiche le nombre de prêts de l'utilisateur, les retards, les réservations faites, les réservations en attente et le total des amendes. Ceci est activé par la nouvelle préférence système OPACUserSummary.

Une fois la préférence système activée, s'affiche sur la page d'accueil de l'opac :

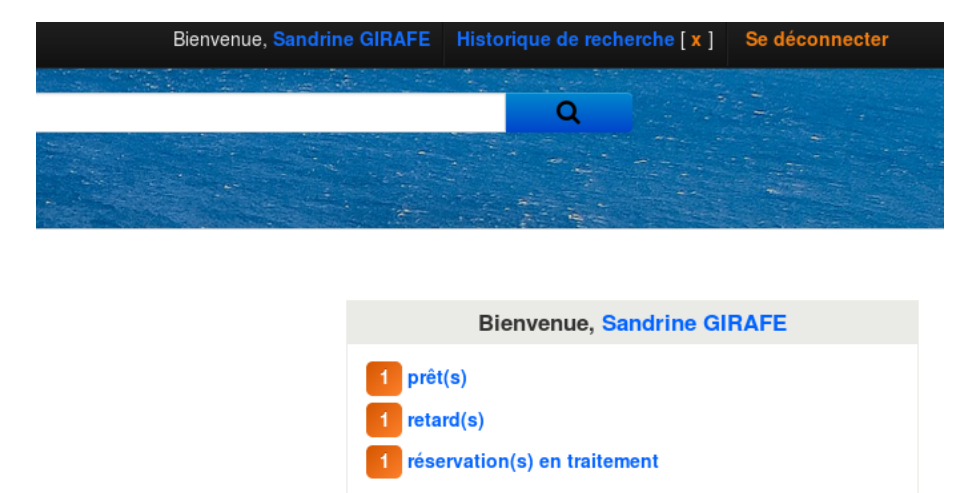

# <span id="page-5-0"></span>Adhérents

• [\[14919\]](http://bugs.koha-community.org/bugzilla3/show_bug.cgi?id=14919) Historique des réservations pour les adhérents

Cette nouvelle fonctionnalité ajoute une nouvelle page appelée Historique de réservations. La page est accessible à partir des onglets de gauche sur chaque page adhérent. Elle permet aux bibliothécaires de voir l'historique de toutes les réservations d'un adhérent donné, avec leur statut. Ceci peut être utile notamment lorsque la réservation est annulée. Avant ce patch la réservation disparaissait lorsqu'elle était annulée (automatiquement ou manuellement).

# BibLibre

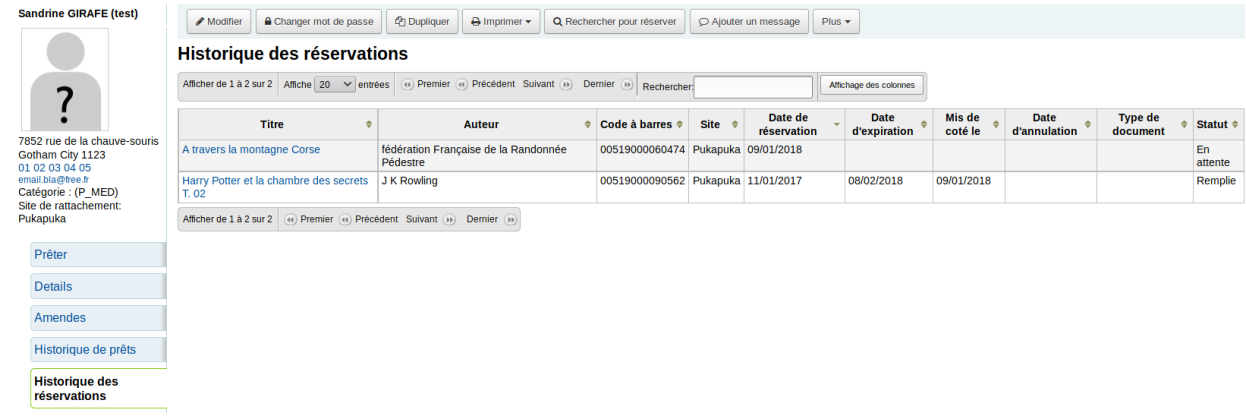

• [\[18298\]](http://bugs.koha-community.org/bugzilla3/show_bug.cgi?id=18298) Permet de renforcer la complexité du mot de passe.

Ajoute l'option pour forcer une politique de mot de passe fort. Cette politique signifie que le mot de passe doit contenir 1 minuscule, 1 majuscule et 1 chiffre. Cette option est activée pour les nouvelles installations.

Préférence système RequireStrongPassword ; une alerte s'affiche à la saisie du mot de passe :

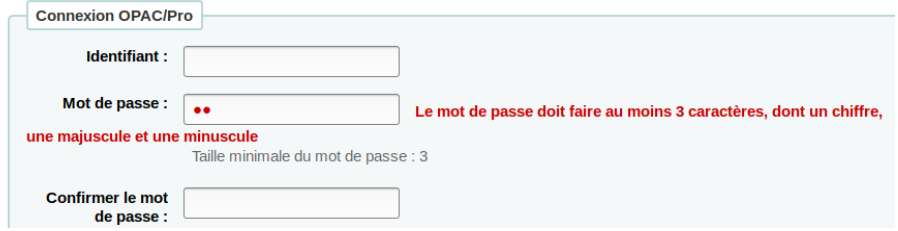

# <span id="page-6-1"></span>Api REST

• [\[18120\]](http://bugs.koha-community.org/bugzilla3/show_bug.cgi?id=18120) CRUD endpoint pour les fournisseurs

### <span id="page-6-0"></span>Administration système

• [\[10132\]](http://bugs.koha-community.org/bugzilla3/show_bug.cgi?id=10132) Ajoute une option pour définir MarcOrgCode au niveau branche

Ce développement permet de paramétrer différents codes d'organisation MARC [\(http://www.loc.gov/marc/organizations\)](http://www.loc.gov/marc/organizations) pour chaque bibliothèque/branch, plutôt que la seule préférence système globale MARCOrgCode. C'est particulièrement utile pour les consortia avec différentes bibliothèques et différents codes d'organisation MARC.

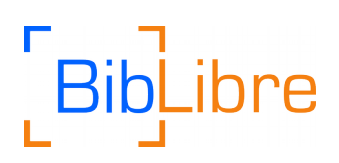

# <span id="page-7-3"></span>**Améliorations**

# <span id="page-7-2"></span>Acquisitions

• [\[8612\]](http://bugs.koha-community.org/bugzilla3/show_bug.cgi?id=8612) Utiliser un profil d'export CSV pour avoir des champs personnalisés dans l'export csv du panier

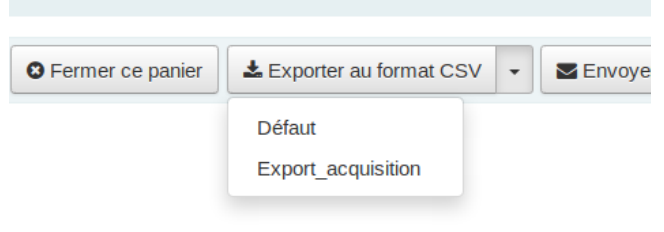

Le profil, défini dans le module Outils/Profils CSV, peut être un profil SQL qui autorise l'export des champs des tables suivantes : biblio, biblioitems, aqorders, aqbudgets and aqbasket.

- [\[12349\]](http://bugs.koha-community.org/bugzilla3/show_bug.cgi?id=12349) Lie le nom de l'adhérent aux suggestions dans la page de gestion des suggestions (au lieu d'ouvrir une fenêtre mailto)
- [\[18399\]](http://bugs.koha-community.org/bugzilla3/show_bug.cgi?id=18399) Ajoute les raisons sur la page d'édition d'une suggestion
- [\[18581\]](http://bugs.koha-community.org/bugzilla3/show_bug.cgi?id=18581) Ajoute les boutons standards Modifier et Supprimer à la liste des suggestions
- [\[18582\]](http://bugs.koha-community.org/bugzilla3/show_bug.cgi?id=18582) Masque les lignes vides dans la vue détaillée d'une suggestion
- [\[19257\]](http://bugs.koha-community.org/bugzilla3/show_bug.cgi?id=19257) Alerte à la réouverture d'un panier

### <span id="page-7-1"></span>Architecture, plomberie interne

Pour le détail de ces tickets internes, voir la Release Note complète [https://koha](https://koha-community.org/koha-17-11-released/)[community.org/koha-17-11-released/](https://koha-community.org/koha-17-11-released/)

# <span id="page-7-0"></span>Authentification

• [\[16892\]](http://bugs.koha-community.org/bugzilla3/show_bug.cgi?id=16892) Ajoute l'enregistrement automatique d'un adhérent via connexion OAuth2

# bre

## <span id="page-8-1"></span>**Catalogage**

- [\[13912\]](http://bugs.koha-community.org/bugzilla3/show_bug.cgi?id=13912) Ajoute une préférence système pour le lieu de publication par défaut (code pays) pour le champ 008, positions 15-17
- [\[16204\]](http://bugs.koha-community.org/bugzilla3/show_bug.cgi?id=16204) Affiche un message d'erreur clair quand on essaie d'éditer une notice qui n'existe plus.
- [\[17039\]](http://bugs.koha-community.org/bugzilla3/show_bug.cgi?id=17039) Ajoute une option Annuler/Ajouter exemplaire quand on édite un exemplaire

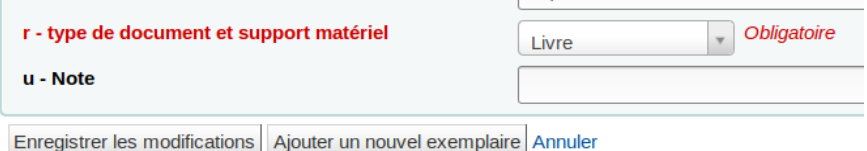

Permet de quitter la modification en cours si nécessaire.

- [\[17288\]](http://bugs.koha-community.org/bugzilla3/show_bug.cgi?id=17288) Editeur avancé Rancor éditeurs pour les champs 006 et 007
- [\[18735\]](http://bugs.koha-community.org/bugzilla3/show_bug.cgi?id=18735) Imprime le code barre dès qu'un exemplaire est ajouté

Dans l'interface de modification des exemplaires, ajout de l'Action Imprimer étiquette ; ceci crée un lot pour impression, comportant l'exemplaire, et renvoie vers le module Outils/Créateur d'étiquette pour impression.

#### Exemplaires de Le rêve du rhinocéros par Jorge Zentner (

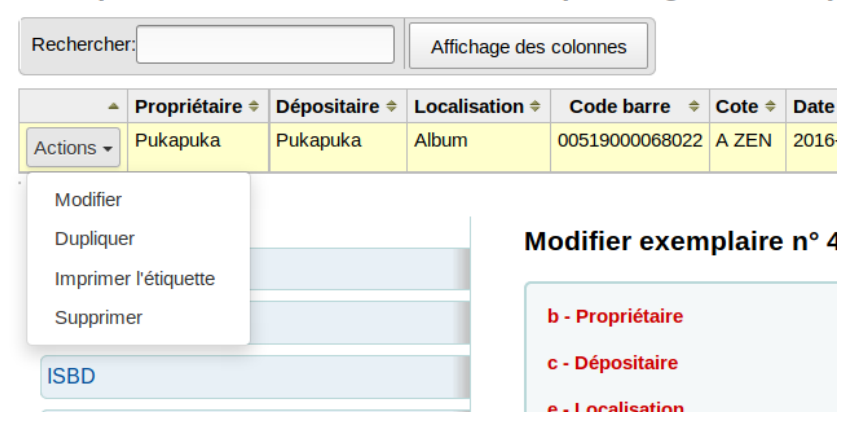

• [\[19348\]](http://bugs.koha-community.org/bugzilla3/show_bug.cgi?id=19348) La colonne de Titre dans la recherche exemplaire est trop étroite

# <span id="page-8-0"></span>**Circulation**

- [\[10748\]](http://bugs.koha-community.org/bugzilla3/show_bug.cgi?id=10748) Ajoute une option pour bloquer le retour des exemplaires perdus : préférence système BlockReturnOfLostItems
- [\[14039\]](http://bugs.koha-community.org/bugzilla3/show_bug.cgi?id=14039) Ajoute la civilité de l'adhérent à l'écran de prêt

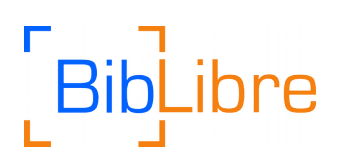

• [\[18708\]](http://bugs.koha-community.org/bugzilla3/show_bug.cgi?id=18708) Affiche les résultats de itemBarcodeFallbackSearch dans une fenêtre modale. Lorsque la préférence système itemBarcodeFallbackSearch est activée, si un code barre inconnu ou un terme est saisi dans la zone de code barre de l'interface de prêt, le résultat s'affiche de la façon suivante :

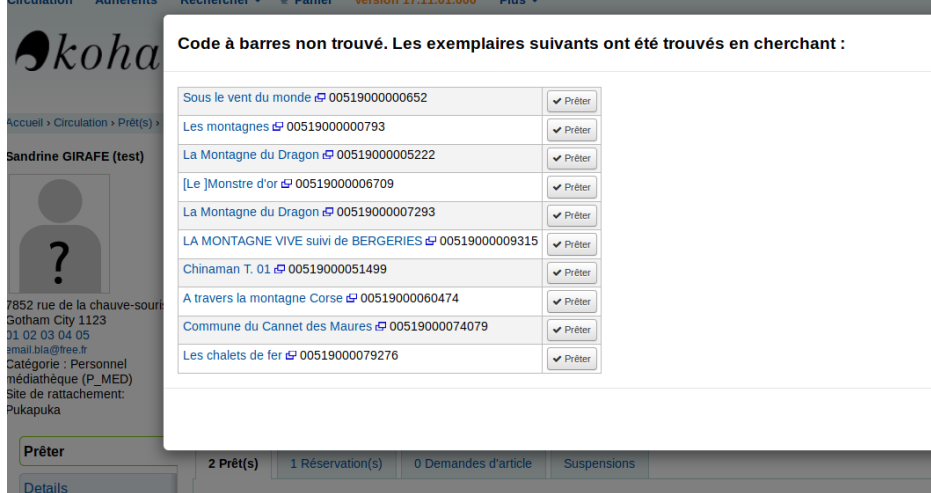

• [\[18882\]](http://bugs.koha-community.org/bugzilla3/show_bug.cgi?id=18882) Ajoute le code location à la table statistics pour les prêts et les renouvellements Permet d'avoir la localisation de l'exemplaire pour les statistiques de prêt et renouvellement.

## <span id="page-9-0"></span>Utilitaires en ligne de commande

- [\[14533\]](http://bugs.koha-community.org/bugzilla3/show_bug.cgi?id=14533) koha-create -use-db option ne devrait pas créer de base ou d'utilisateur
- •
- [\[16187\]](http://bugs.koha-community.org/bugzilla3/show_bug.cgi?id=16187) Ajoute un script pour annuler les réservations non satisfaites après un nombre de jours donné

(misc/cronjobs/holds/cancel\_unfilled\_holds.pl, prend en option le nombre de jours, la bibliothèque, les vacances)

• [\[17467\]](http://bugs.koha-community.org/bugzilla3/show_bug.cgi?id=17467) Introduit un unique script koha-zebra pour gérer les démons Zebra pour les instances

Pour faciliter la maintenance de sites multi-tenant, plusieurs scripts manuels ont été créés. Pour gérer Zebra, 4 scripts : koha-start-zebra, koha-stop-zebra, koha-restart-zebra and koha-rebuild-zebra.

Ce patch introduit un nouveau script, koha-zebra, qui unifie ces actions considérant les démons Zebra par instance, via l'utilisation d'options

• [\[18877\]](http://bugs.koha-community.org/bugzilla3/show_bug.cgi?id=18877) Ajoute la documentation sur dbhost pour l'aide de koha-create

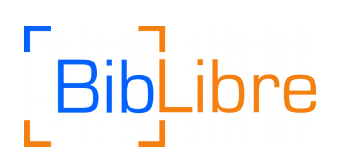

• [\[19462\]](http://bugs.koha-community.org/bugzilla3/show_bug.cgi?id=19462) Ajoute une commande koha-elasticsearch

Un nouveau script en ligne de commande (koha-elasticsearch) est ajouté pour gérer les tâches liées à l'indexation Elasticsearch pour chaque instance de Koha.

• [\[19472\]](http://bugs.koha-community.org/bugzilla3/show_bug.cgi?id=19472) Ajoute une extension perl à borrowers-force-messaging-defaults

# <span id="page-10-4"></span>Réserves de cours

• [\[19231\]](http://bugs.koha-community.org/bugzilla3/show_bug.cgi?id=19231) Pas d'alerte sur le nombre d'exemplaires attachés lors de la suppression d'un cours

## <span id="page-10-3"></span>Réservations

• [\[14353\]](http://bugs.koha-community.org/bugzilla3/show_bug.cgi?id=14353) Affiche 'endommagé' et les autres statuts sur la page d'ajout de réservation dans l'interface professionnelle.

## <span id="page-10-2"></span>I18N/L10N

• [\[18665\]](http://bugs.koha-community.org/bugzilla3/show_bug.cgi?id=18665) Traductibilité : ajoute un filtre tt pour permettre les tags html à l'intérieur de directives tt

## <span id="page-10-1"></span>Impression de carte adhérent

- [\[18465\]](http://bugs.koha-community.org/bugzilla3/show_bug.cgi?id=18465) Créateur de carte adhérent : imprime sur imprimante mode duplex
- [\[18528\]](http://bugs.koha-community.org/bugzilla3/show_bug.cgi?id=18528) Modèle de carte adhérent : modifie l'affichage du formulaire pour largeur de carte et hauteur de carte

•

• [\[18541\]](http://bugs.koha-community.org/bugzilla3/show_bug.cgi?id=18541) Créateur de carte adhérent : Ajoute une grille pour aide à la création du format

### <span id="page-10-0"></span>Listes

• [\[17214\]](http://bugs.koha-community.org/bugzilla3/show_bug.cgi?id=17214) Ajoute des notices aux listes par biblionumber

# BibLibre

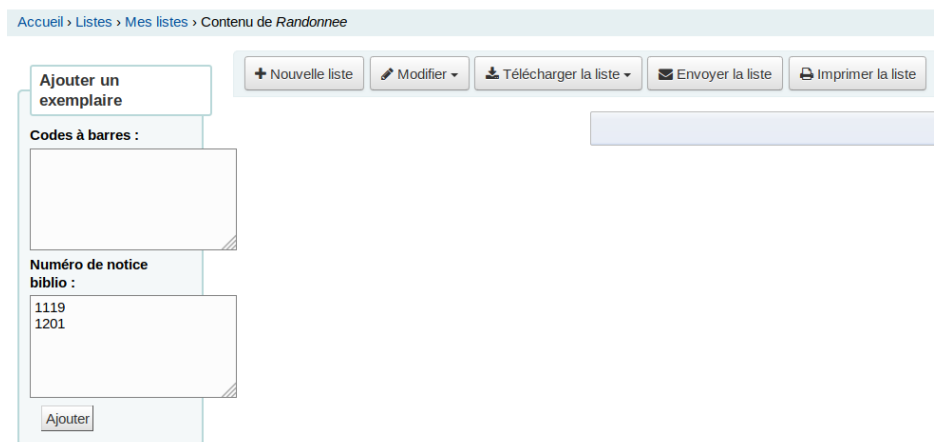

• [\[18228\]](http://bugs.koha-community.org/bugzilla3/show_bug.cgi?id=18228) Rend les permissions des listes plus facile à utiliser / comprendre

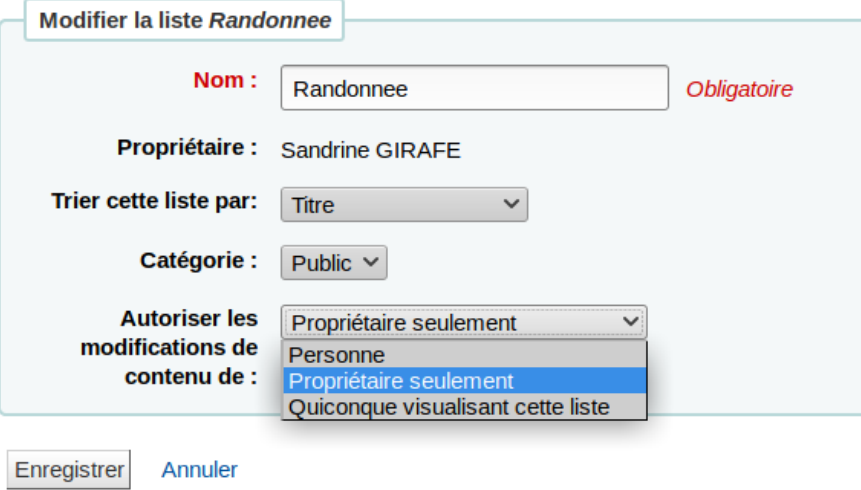

- [\[18672\]](http://bugs.koha-community.org/bugzilla3/show_bug.cgi?id=18672) La date de création et la date de modification sont les mêmes pour une liste dans le module Listes
- [\[18980\]](http://bugs.koha-community.org/bugzilla3/show_bug.cgi?id=18980) Ajoute une explication quand la permission "Anyone" n'a pas d'effet Si la liste est privée et non partagée, la permissions "Quiconque visualisant cette liste" n'a aucun effet

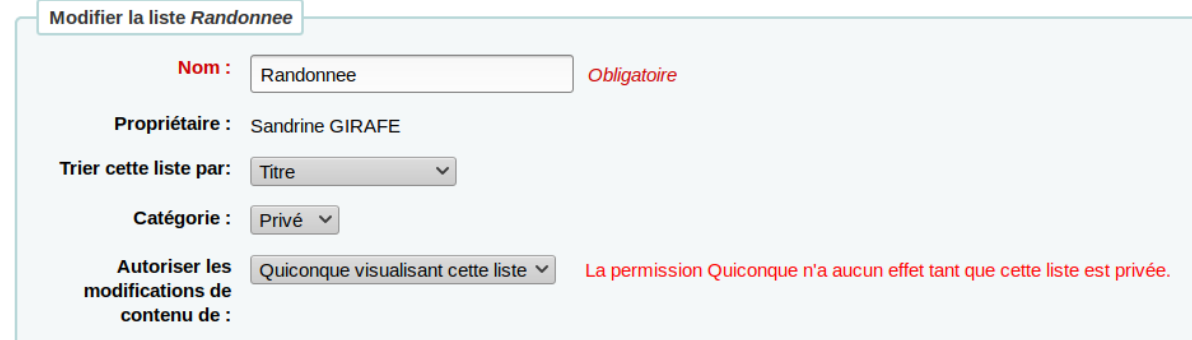

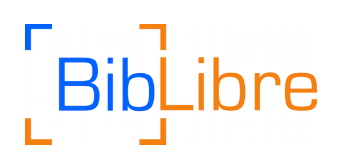

• [\[19255\]](http://bugs.koha-community.org/bugzilla3/show_bug.cgi?id=19255) Corrige l'explication concernant les catégories de liste dans shelves.pl dans l'interface professionnelle.

# <span id="page-12-3"></span>Support du format bibliographique MARC

• [\[15140\]](http://bugs.koha-community.org/bugzilla3/show_bug.cgi?id=15140) Ajoute le champ MARC21 776 à l'affichage OPAC et pro

## <span id="page-12-2"></span>Import de notices bibliographiques MARC

• [\[18389\]](http://bugs.koha-community.org/bugzilla3/show_bug.cgi?id=18389) Permet l'utilisation des modèles de transformation MARC dans bulkmarcimport.pl

### <span id="page-12-1"></span>**Messages**

[\[18847\]](http://bugs.koha-community.org/bugzilla3/show_bug.cgi?id=18847) Ajoute l'option "Enregistrer et continuer" à l'édition d'une notification

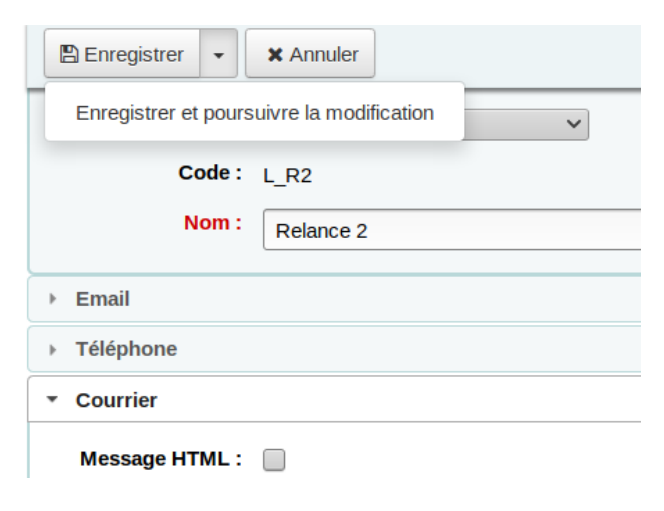

# <span id="page-12-0"></span>**OPAC**

• [\[13796\]](http://bugs.koha-community.org/bugzilla3/show_bug.cgi?id=13796) Alerte à l'OPAC au renouvellement d'un exemplaire avec un coût de prêt

• [\[16759\]](http://bugs.koha-community.org/bugzilla3/show_bug.cgi?id=16759) Rend le tableau des réservations à l'OPAC configurable Paramétrage des colonnes dans Administration / Configurer les colonnes / onglet OPAC

• [\[17834\]](http://bugs.koha-community.org/bugzilla3/show_bug.cgi?id=17834) Modifie le texte des nouvelles pour les bibliothèques mono-branche (libellé du flux rss des annonces)

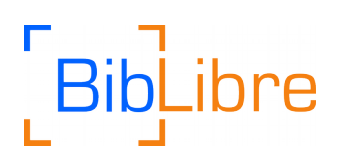

- [\[18354\]](http://bugs.koha-community.org/bugzilla3/show_bug.cgi?id=18354) Ajoute un attribut item type à la div cover image
- [\[18616\]](http://bugs.koha-community.org/bugzilla3/show_bug.cgi?id=18616) Le "Ajouter un lien mot de passe perdu à l'OPAC" devrait permettre aux adhérents d'utiliser leur numéro de carte en plus de leur identifiant.
- [\[18775\]](http://bugs.koha-community.org/bugzilla3/show_bug.cgi?id=18775) Le message "Réinitialisation du mot de passe" devrait utiliser le mail de la bibliothèque de l'adhérent comme adresse "from".
- [\[18860\]](http://bugs.koha-community.org/bugzilla3/show_bug.cgi?id=18860) Le tableau des préférences de notification OPAC n'est pas stylé avec thead
- [\[18949\]](http://bugs.koha-community.org/bugzilla3/show_bug.cgi?id=18949) Le tableau des exemplaires de l'affichage détaillé MARC n'est pas stylé avec thead
- [\[19028\]](http://bugs.koha-community.org/bugzilla3/show_bug.cgi?id=19028) Ajoute 'shelving location' au tableau des exemplaires de la page détail
- [\[19068\]](http://bugs.koha-community.org/bugzilla3/show_bug.cgi?id=19068) La suggestion d'achat OPAC ne permet pas aux utilisateurs de saisir la quantité d'exemplaires
- [\[19212\]](http://bugs.koha-community.org/bugzilla3/show_bug.cgi?id=19212) Correction d'une alerte à la demande d'un quitus à l'OPAC
- [\[19216\]](http://bugs.koha-community.org/bugzilla3/show_bug.cgi?id=19216) Le tableau des clubs adhérent a une colonne vide à l'OPAC

### <span id="page-13-0"></span>Adhérents

• [\[6758\]](http://bugs.koha-community.org/bugzilla3/show_bug.cgi?id=6758) Enregistre la date de renouvellement de la carte adhérent pour usage dans les rapports

Le nouveau champ date\_renewed dans la table borrowers enregistre la date de renouvellement, ce qui devrait simplifier les requêtes statistiques !<br>categorycode: J14

dateenrolled: 2013-02-02 dateexpiry: 2019-01-09 date renewed: 2018-01-09  $\overline{\mathsf{nonenoaddress:}}$   $\theta$ 

• [\[13178\]](http://bugs.koha-community.org/bugzilla3/show_bug.cgi?id=13178) La longueur du champ cardnumber est trop courte.

La préférence système CardNumberLength permet d'indiquer une longueur pour le numéro de carte ; le champ cardnumber en base de données est désormais limité à 32 caractères.

- [\[13572\]](http://bugs.koha-community.org/bugzilla3/show_bug.cgi?id=13572) Ajoute un paramètre not-expired au script borrowers-force-messaging-defaults
- [\[15644\]](http://bugs.koha-community.org/bugzilla3/show_bug.cgi?id=15644) La valeur sélectionnée par défaut dans le menu déroulant des villes à la modification d'un adhérent ne correspond qu'à la ville

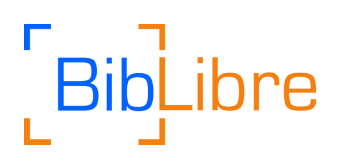

(ce qui pose problème dans le cas d'un même nom de ville ayant des codes postaux différents par exemple). Le correctif permet de réafficher ville, état et code postal correspondant.

- [\[18555\]](http://bugs.koha-community.org/bugzilla3/show_bug.cgi?id=18555) Crée une liste adhérent à partir d'un import adhérent
- [\[19400\]](http://bugs.koha-community.org/bugzilla3/show_bug.cgi?id=19400) Rappeler de supprimer le flag Parti sans laisser d'adresse une fois que l'adhérent a fait une demande de modification

## <span id="page-14-2"></span>Api REST

- [\[18137\]](http://bugs.koha-community.org/bugzilla3/show_bug.cgi?id=18137) Migration de Mojolicious::Plugin::Swagger2 à Mojolicious::Plugin::OpenAPI
- [\[18282\]](http://bugs.koha-community.org/bugzilla3/show_bug.cgi?id=18282) OpenAPI operationId doit être unique
- [\[19196\]](http://bugs.koha-community.org/bugzilla3/show_bug.cgi?id=19196) Ajout de pagination

### <span id="page-14-1"></span>Rapports

• [\[18667\]](http://bugs.koha-community.org/bugzilla3/show_bug.cgi?id=18667) Affiche une vue diff des rapports SQL lors de la conversion

Le champ marcxml n'existe plus depuis la version 17.05 de Koha ; lors de la mise à jour d'un rapport SQL possédant ce champ, Koha affiche un différentiel entre la requête actuelle et la version corrigée :

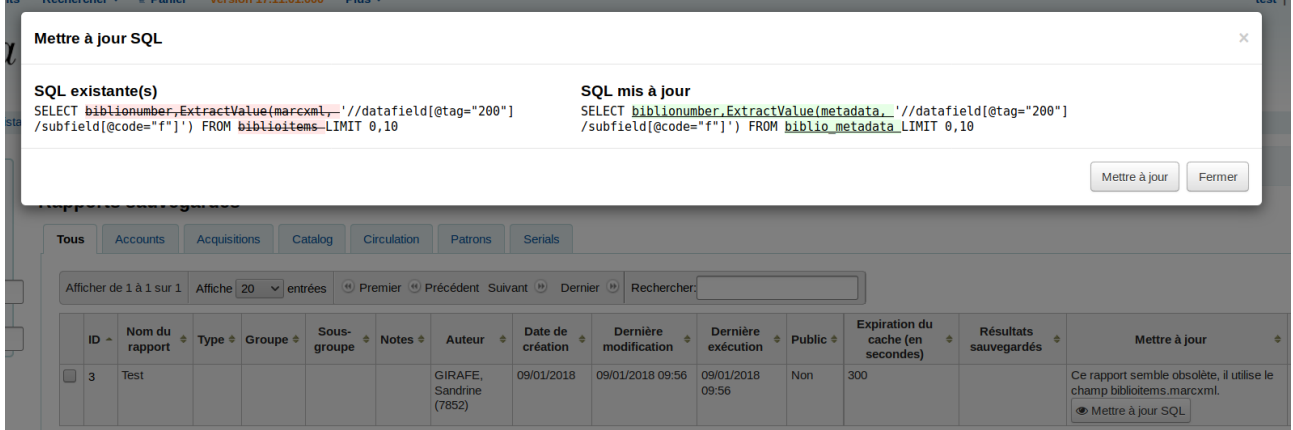

### <span id="page-14-0"></span>SIP2

• [\[16755\]](http://bugs.koha-community.org/bugzilla3/show_bug.cgi?id=16755) Permet au champ SIP2 DA (Nom de l'adhérent de la réservation) d'être personnalisé

# Libre

• [\[16899\]](http://bugs.koha-community.org/bugzilla3/show_bug.cgi?id=16899) Ajoute la possibilité d'interdire les trop-perçus via SIP

(c'est à dire ne pas faire un crédit lorsque l'adhérent paye trop par rappor à ce qu'il doit)

• [\[18104\]](http://bugs.koha-community.org/bugzilla3/show_bug.cgi?id=18104) Permet au champ SIP2 AE (nom) d'être personnalisé

# <span id="page-15-2"></span>Recherche

- [\[13205\]](http://bugs.koha-community.org/bugzilla3/show_bug.cgi?id=13205) Options Première/Dernière page pour la pagination de la liste de résultats
- [\[18916\]](http://bugs.koha-community.org/bugzilla3/show_bug.cgi?id=18916) Ajoute la pagination en haut de la liste de résultats dans l'interface professionnelle
- [\[19461\]](http://bugs.koha-community.org/bugzilla3/show_bug.cgi?id=19461) Ajoute une barre d'outils flottante à la page de résultat de recherche en interface professionnelle

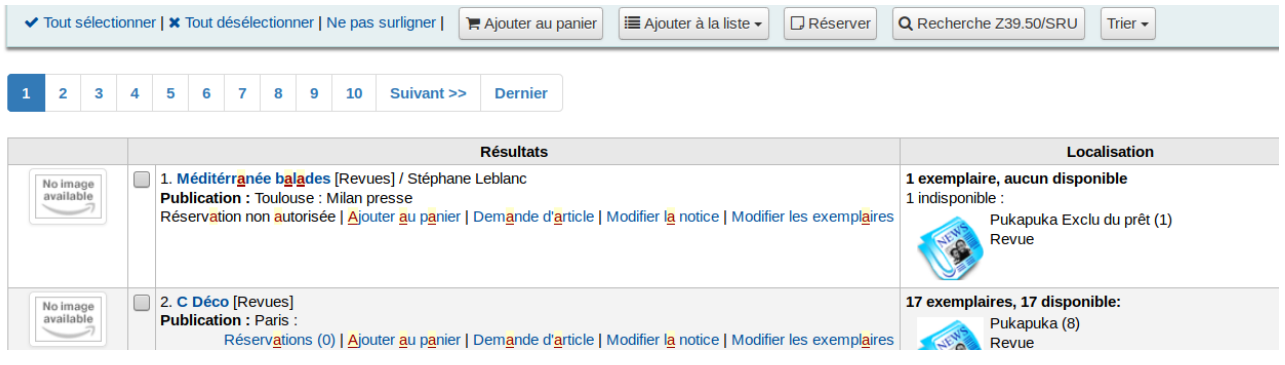

# <span id="page-15-1"></span>Prêt auto-contrôlé

• [\[17381\]](http://bugs.koha-community.org/bugzilla3/show_bug.cgi?id=17381) Add system preference SCOMainUserBlock

Permet d'afficher du contenu sur la page de prêt autocontrôlé

# <span id="page-15-0"></span>**Périodiques**

• [\[18184\]](http://bugs.koha-community.org/bugzilla3/show_bug.cgi?id=18184) Les résumés d'abonnement ne s'affichent pas quand on regarde tous les abonnements attachés à une notice

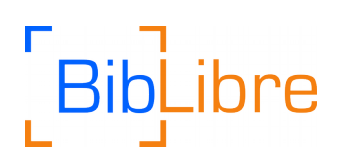

## <span id="page-16-2"></span>Interface professionnelle

- [\[12644\]](http://bugs.koha-community.org/bugzilla3/show_bug.cgi?id=12644) Ajoute les sous-titres au panier dans l'interface professionnelle
- [\[18718\]](http://bugs.koha-community.org/bugzilla3/show_bug.cgi?id=18718) Sélecteur de langue dans le menu supérieur de l'interface professionnelle similaire à l'OPAC

## <span id="page-16-1"></span>Administration système

• [\[12768\]](http://bugs.koha-community.org/bugzilla3/show_bug.cgi?id=12768) Coût de remplacement et gestion des frais

Gestion des coûts de remplacement, et des frais éventuels, dans le cas d'un exemplaire perdu, à l'exécution du script longoverdue.pl ou quand un exemplaire passe au statut perdu. Utilise les préférences système UseDefaultReplacementCost et ProcessingFeeNote, ainsi que les informations Coût de remplacement par défaut et Frais de remplacement (si perdu) définies dans les types de document.

• [\[18857\]](http://bugs.koha-community.org/bugzilla3/show_bug.cgi?id=18857) Avoir les actions aux deux extrémités du tableau des règles de circulation

Plus besoin de scroller pour accéder aux boutons de modification tout à droite du tableau des règles de circulation, ils sont désormais également accessibles en début de tableau !

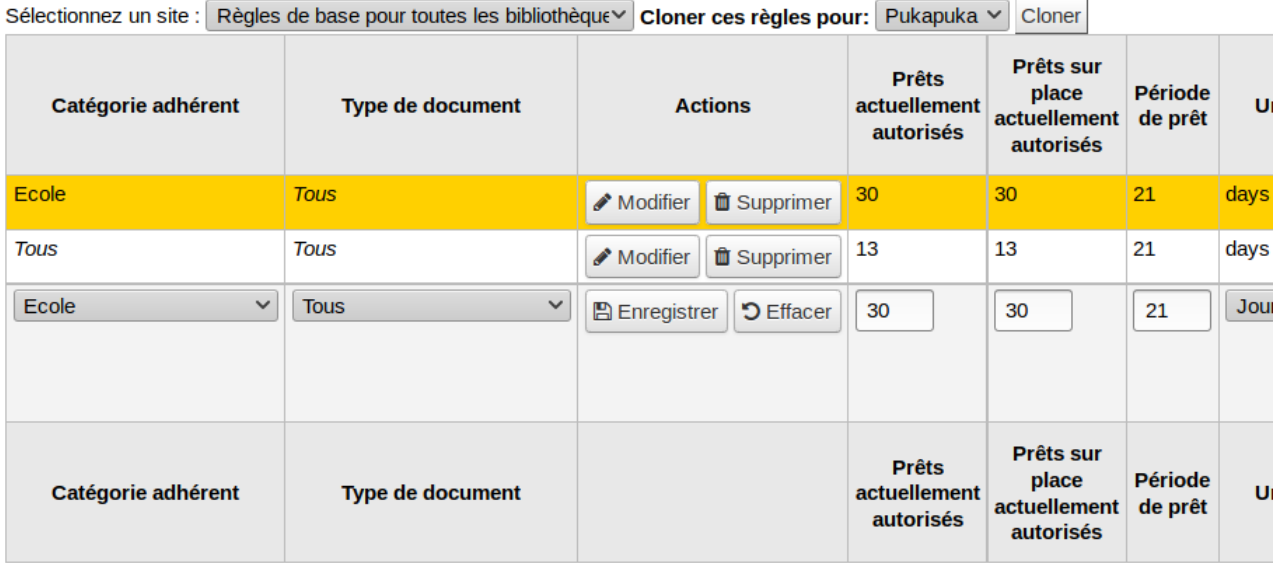

### <span id="page-16-0"></span>**Outils**

• [\[18430\]](http://bugs.koha-community.org/bugzilla3/show_bug.cgi?id=18430) La page des plugins devrait avoir un lien pour voir les autres types de plugins

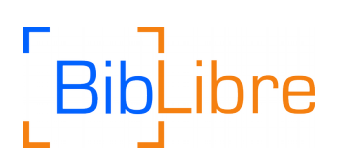

- [\[18869\]](http://bugs.koha-community.org/bugzilla3/show_bug.cgi?id=18869) Les tableaux clubs adhérent et modèles sont bizarres lorsqu'ils sont vides
- [\[18871\]](http://bugs.koha-community.org/bugzilla3/show_bug.cgi?id=18871) Il est difficile de comprendre comment voir une liste adhérent
- [\[18917\]](http://bugs.koha-community.org/bugzilla3/show_bug.cgi?id=18917) Utilise les boutons font awesome dans les profils CSV
- [\[19022\]](http://bugs.koha-community.org/bugzilla3/show_bug.cgi?id=19022) Améliore l'affichage de la localisation et des auteurs dans l'outil d'inventaire
- [\[19420\]](http://bugs.koha-community.org/bugzilla3/show_bug.cgi?id=19420) Améliore l'affichage des erreurs lors des échecs d'import de fichier dans l'outil d'import de notices.

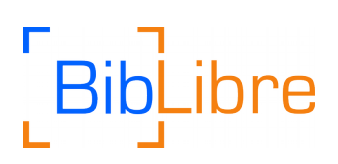

# <span id="page-18-3"></span>**Préférences système**

# <span id="page-18-2"></span>Nouvelles préférences système

- BlockReturnOfLostItems
- DefaultCountryField008
- GoogleOpenIDConnectAutoRegister
- GoogleOpenIDConnectDefaultBranch
- GoogleOpenIDConnectDefaultCategory
- ILLModule
- ILLModuleCopyrightClearance
- MarkLostItemsAsReturned
- OPACUserSummary
- ProcessingFeeNote
- RequireStrongPassword
- SCOMainUserBlock
- SelfCheckoutByLogin
- StaffLangSelectorMode
- useDefaultReplacementCost

# <span id="page-18-1"></span>Préférence système renommée

• OpacLocationBranchToDisplayShelving => OpacLocationOnDetail

# <span id="page-18-0"></span>Préférence système supprimée

• OPACShowBarcode

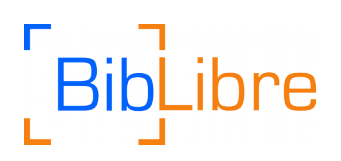

# <span id="page-19-0"></span>**Pré-requis système**

Important notes:

- Perl 5.10 is required
- Zebra is required

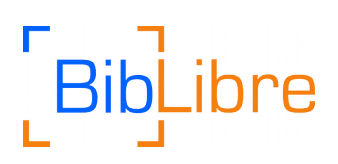

# <span id="page-20-0"></span>**Documentation**

Le manuel Koha est maintenu en DocBook. La page d'accès à la documentation Koha est [http://koha-community.org/documentation](http://koha-community.org/documentation/)

A la date de ces notes de versions, seule la version anglaise du manuel Koha est disponible à

• [Koha Manual](http://koha-community.org/manual/17.11/en/html/)

Le dépôt Git pour la manuel Koha peut être trouvé à

• [Koha Git Repository](http://git.koha-community.org/gitweb/?p=kohadocs.git;a=summary)

# **BibLibre**

# <span id="page-21-0"></span>**Traductions**

Des traductions complètes ou quasi complètes de l'OPAC et de l'interface professionnelle sont disponibles pour cette version dans les langues suivantes :

- English (USA)
- Arabic  $(95%)$
- Armenian (96%)
- Chinese (China) (80%)
- Chinese (Taiwan) (100%)
- $\cdot$  Czech (92%)
- Danish  $(66%)$
- English (New Zealand) (100%)
- $\cdot$  Finnish (95%)
- French  $(92%)$
- French (Canada) (92%)
- German (100%)
- German (Switzerland) (100%)
- Greek (77%)
- Hindi (100%)
- Italian (100%)
- Norwegian Bokmål (55%)
- Occitan (73%)
- Persian (55%)
- Polish (98%)
- Portuguese (96%)
- Portuguese (Brazil) (81%)
- Slovak (92%)
- Spanish (100%)
- Swedish (92%)
- Turkish  $(97%)$
- Vietnamese (68%)

Des traductions partielles sont disponibles pour de nombreuses autres langues.

L'équipe Koha accueille volontiers des traductions additionnelles ; merci de consulter :

• [Koha Translation Info](http://wiki.koha-community.org/wiki/Translating_Koha)

Pour information sur la traduction de Koha et s'impliquer, rejoindre la liste :

• [Koha Translate List](http://lists.koha-community.org/cgi-bin/mailman/listinfo/koha-translate)

Les traductions les plus à jour sont trouvées sur :

• [Koha Translation](http://translate.koha-community.org/)

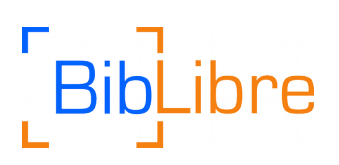

# <span id="page-22-0"></span>**L'équipe de release**

L'équipe Koha pour la version 17.11.00 est

- Release Manager: [Jonathan Druart](mailto:jonathan.druart@bugs.koha-community.org)
- QA Team:
	- [Tomás Cohen Arazi](mailto:tomascohen@gmail.com)
	- [Nick Clemens](mailto:nick@bywatersolutions.com)
	- [Brendan Gallagher](mailto:brendan@bywatersolutions.com)
	- [Kyle Hall](mailto:kyle@bywatersolutions.com)
	- [Julian Maurice](mailto:julian.maurice@biblibre.com)
	- [Martin Renvoize](mailto:martin.renvoize@ptfs-europe.com)
	- [Marcel de Rooy](mailto:m.de.rooy@rijksmuseum.nl)
- Bug Wranglers:
	- [Amit Gupta](mailto:amitddng135@gmail.com)
	- Claire Gravely
	- Josef Moravec
	- [Marc Véron](mailto:veron@veron.ch)
- Packaging Manager: [Mirko Tietgen](mailto:mirko@abunchofthings.net)
- Documentation Team:
	- [Chris Cormack](mailto:chrisc@catalyst.net.nz)
		- [Katrin Fischer](mailto:Katrin.Fischer@bsz-bw.de)
- Translation Manager: [Bernardo Gonzalez Kriegel](mailto:bgkriegel@gmail.com)
- Release Maintainers:
	- 17.05 — [Fridolin Somers](mailto:fridolin.somers@biblibre.com)
	- 16.11 - [Katrin Fischer](mailto:Katrin.Fischer@bsz-bw.de)
	- $\cdot$  16.05 — [Mason James](mailto:mtj@kohaaloha.com)

# Libre

# <span id="page-23-0"></span>**Credits**

Nous remercions les bibliothèques suivantes qui sont connues pour avoir financé de nouvelles fonctionnalités de Koha 17.11.00:

- BULAC –<http://www.bulac.fr/>
- ByWater Solutions
- Camden County
- Catalyst IT
- Dover
- Tulong Aklatan
- Washoe County Library System

Nous remercions les personnes suivantes qui sont contribué à des patches pour Koha 17.11.00.

- Blou  $(1)$
- $\cdot$  Nazlı (1)
- Aleisha Amohia (49)
- Michael Andrew Cabus (1)
- Alex Arnaud (6)
- Stefan Berndtsson (2)
- David Bourgault (2)
- Alex Buckley (12)
- Colin Campbell (9)
- Hector Castro (2)
- Nick Clemens (76)
- Tomás Cohen Arazi (86)
- David Cook (5)
- Chris Cormack (4)
- Christophe Croullebois (1)
- Marcel de Rooy (141)
- Yarik Dot (1)

 $\cdot$  BSZ BW (44)

• Jonathan Druart (332)

- Serhij Dubyk {Сергій Дубик} (2)
- Magnus Enger (3)
- Charles Farmer (3)
- Katrin Fischer (22)
- Amit Gupta (33)
- David Gustafsson (1)
- Mason James (2)
- Lee Jamison (6)
- Srdjan Jankovic (1)
- Dilan Johnpullé (1)
- Andreas Jonsson (1)
- Chris Kirby (1)
- Olli-Antti Kivilahti (10)
- $\cdot$  Jon Knight (3)
- David Kuhn (2)
- Owen Leonard (24)
- Julian Maurice (16)
- Sophie Meynieux (1)
- $\cdot$  Kyle M Hall (42)
- Josef Moravec (30)
- 
- 
- Joy Nelson (1) • Dobrica Pavlinusic (3)
- Martin Persson (2)
- Dominic Pichette (1)
- Karam Qubsi (1)
- $\cdot$  Liz Rea (1)
- David Roberts (1)
- Andreas Roussos (1)
- Rodrigo Santellan (1)
- Alex Sassmannshausen (4)
- Fridolin Somers (15)
- Lari Taskula (19)
- Mirko Tietgen (1)
- Mark Tompsett (29)
- Eric Vantillard (1)
- Oleg Vasylenko (1)
- Marc Véron (67)
- Jesse Weaver (1)
- Baptiste Wojtkowski (6)

Nous remercions les bibliothèques, entreprises et autres institutions qui ont contribué à des patches pour Koha 17.11.00

- abunchofthings.net (1)  $\cdot$  ACPL (24) • BibLibre (45) • BigBallOfWax (3) • bugs.kohacommunity.org (332) • ByWater-Solutions (121) • Catalyst (16) • evaxion.fr (1) • Göteborgs universitet (2)
	- Ilsley Public Library (1)

• Devinim (1)

# Libre

- informaticsglobal.com (33)
- $\cdot$  jns.fi (29)
- KohaAloha (2)
- Kreablo AB (1)
- Libriotech (3)
- Loughborough University (3)
- Marc Véron AG (67)
- Marywood University (6)
- Prosentient Systems (5)
- PTFS-Europe (14)
- Rijksmuseum (141)
- $\cdot$  rot13.org (3)
- Solutions inLibro inc (7)
- Theke Solutions (86)
- unidentified (122)

Nous remercions aussi tout spécialement les personnes suivantes qui ont testé des patches pour Koha.

- anafe (1)
- Blou  $(1)$
- $\cdot$  fcouffignal  $(1)$
- Guillaume (1)
- Harold  $(1)$
- $\cdot$  iflora  $(1)$
- $m23(2)$
- maricris (1)
- $\cdot$  mehdi $(1)$
- NickUCKohaCon17 (1)
- Srdjan  $(1)$
- Brendan A Gallagher (8)
- Hugo Agud (11)
- Aleisha Amohia (8)
- Michael Andrew Cabus (2)
- Israelex A Veleña for KohaCon17 (3)
- sonia BOUIS (2)
- David Bourgault (20)
- Christopher Brannon (4)
- Alex Buckley (34)
- Michael Cabus (1)
- Colin Campbell (7)
- Axelle Clarisse (1)
- Nick Clemens (173)
- Tomas Cohen Arazi (192)
- David Cook (1)
- 
- Chris Cormack (19)
- Caroline Cyr La Rose (5)
- Benjamin Daeuber (2)
- Indranil Das Gupta (L2C2 Technologies) (1)
- Frédéric Demians (3)
- Marcel de Rooy (383)
- Jonathan Druart (1105)
- Serhij Dubyk {Сергій Дубик} (1)
- Magnus Enger (12)
- Katrin Fischer (109)
- Barbara Fondren (1)
- Jessica Freeman (1)
- Eivin Giske Skaaren (2)
- Marijana Glavica (2)
- Eric Gosselin (1)
- Claire Gravely (7)
- Victor Grousset (1)
- Amit Gupta (6)
- Andreas Hedström Mace (2)
- Felix Hemme (3)
- Lee Jamison (62)
- Dilan Johnpullé (12)
- Eugene Jose Espinoza (4)
- Christopher Kellermeyer (1)
- Chris Kirby (2)
- Olli-Antti Kivilahti (7)
- Jon Knight (2)
- David Kuhn (1)
- Rhonda Kuiper (1)
- macon lauren KohaCon2017 (1)
- Owen Leonard (53)
- Jesse Maseto (7)
- Julian Maurice (48)
- Matthias Meusburger (4)
- Kyle M Hall (137)
- Josef Moravec (120)
- Jason Palmer (1)
- Dominic Pichette (5)
- Simon Pouchol (2)
- Séverine QUEUNE (4)
- Laurence Rault (1)
- Liz Rea  $(1)$
- Martin Renvoize (2)
- David Roberts (1)
- Benjamin Rokseth (9)
- Fridolin Somers (3)
- Lari Taskula (7)
- Mirko Tietgen (4)
- Mark Tompsett (53)
- Marc Véron (62)
- George Williams (1)

• Jessica Freeman (1) • Jack Gilmour (1)

Kriegel (2) • Lee Jamison (25)

• Bernardo Gonzalez

Et les personnes qui ont contribué au manuel de Koha durant le cycle de release 17.11.00.

- Daniel Brady (1)
- Kelly Drake (1) • Jonathan Druart (14)
- Julie Cameron-Jones (2) • Nick Clemens (1)

• Chris Cormack (39)

• Karl Eagle (1)

• Katrin Fischer (48)

BibLibre 27/02/17 25

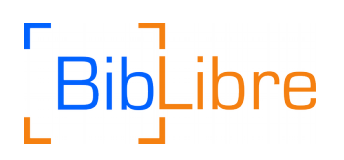

- Owen Leonard (1)
- Steve Macgregor (1)
- Joanne Morahan (2)
- vicky  $Lin(1)$
- Kelly McElligott (9)
- Jessica Zairo (4)

Nous regrettons tout oubli. Si un contributeur a été omis par inadvertance, merci d'envoyer un patch pour ces notes de release à [koha-patches@lists.koha-community.org.](mailto:koha-patches@lists.koha-community.org)

## <span id="page-25-1"></span>Remerciements particuliers

Je voudrais remercier à nouveau toutes les personnes ayant contribué à cette release : l'auteur des patches, les testeurs, l'équipe QA, de même que les contributeurs du manuel et les traducteurs.

Et en particulier Tomás et Katrin qui étaient toujours disponibles quand j'avais besoin d'eux !

Merci à BibLibre, ByWater Solution et PTFS Europe de continuer à me faire confiance.

# <span id="page-25-0"></span>Notes du Release Manager

Cette version était principalement focalisée sur :

\* améliorer le manuel – il sera très bientôt traductible, pour ajouter plus de travail à nos traducteurs

- \* rendre notre suite de tests encore plus robuste
- \* des corrections de sécurité

Nous nous sommes aussi focalisés sur elastic search.Si vous êtes intéressé par l'utiliser et faire en sorte qu'il soit prêt pour la production dans la prochaine version, vous devriez tester et reporter tout ce qui peut être utile.

Je voudrais ajouter que cette version contient moins d'amélioration et corrections que les mises à jour majeures précédentes.

Le nombre de contributeurs est également significativement plus bas. Nous avons besoin de votre aide pour reporter des bugs, tester ou écrire des patches, améliorer le manuel, traduire Koha ou le manuel, participer aux mettings IRC, etc.

Mais de nouveaux contributeurs nous ont déjà rejoints ! Bienvenue à eux !

Profitez de cette version de Koha, la meilleure, avant la prochaine

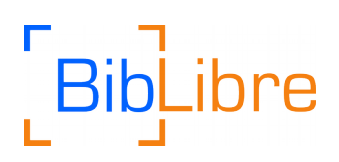

# <span id="page-26-0"></span>**Notes pour la gestion des révisions**

Le projet Koha utilise Git pour la gestion des versions. La version courante de développement de Koha peut être retrouvée sur la branche master de :

#### • [Koha Git Repository](git://git.koha-community.org/koha.git)

La branche pour cette version de Koha et les futures bugfixes dans cette ligne de release line est master

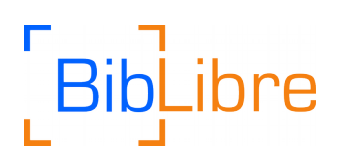

# <span id="page-27-0"></span>**Soumission de bugs et fonctionnalités**

Les bugs et les soumissions de fonctionnalités sont faites sur l'outil de suivi de bugs de Koha :

• [Koha Bugzilla](http://bugs.koha-community.org/)

He rau ringa e oti ai. (De nombreuses mains finissent le travail)